# **Hoja de producto Vstock On line**

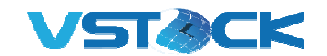

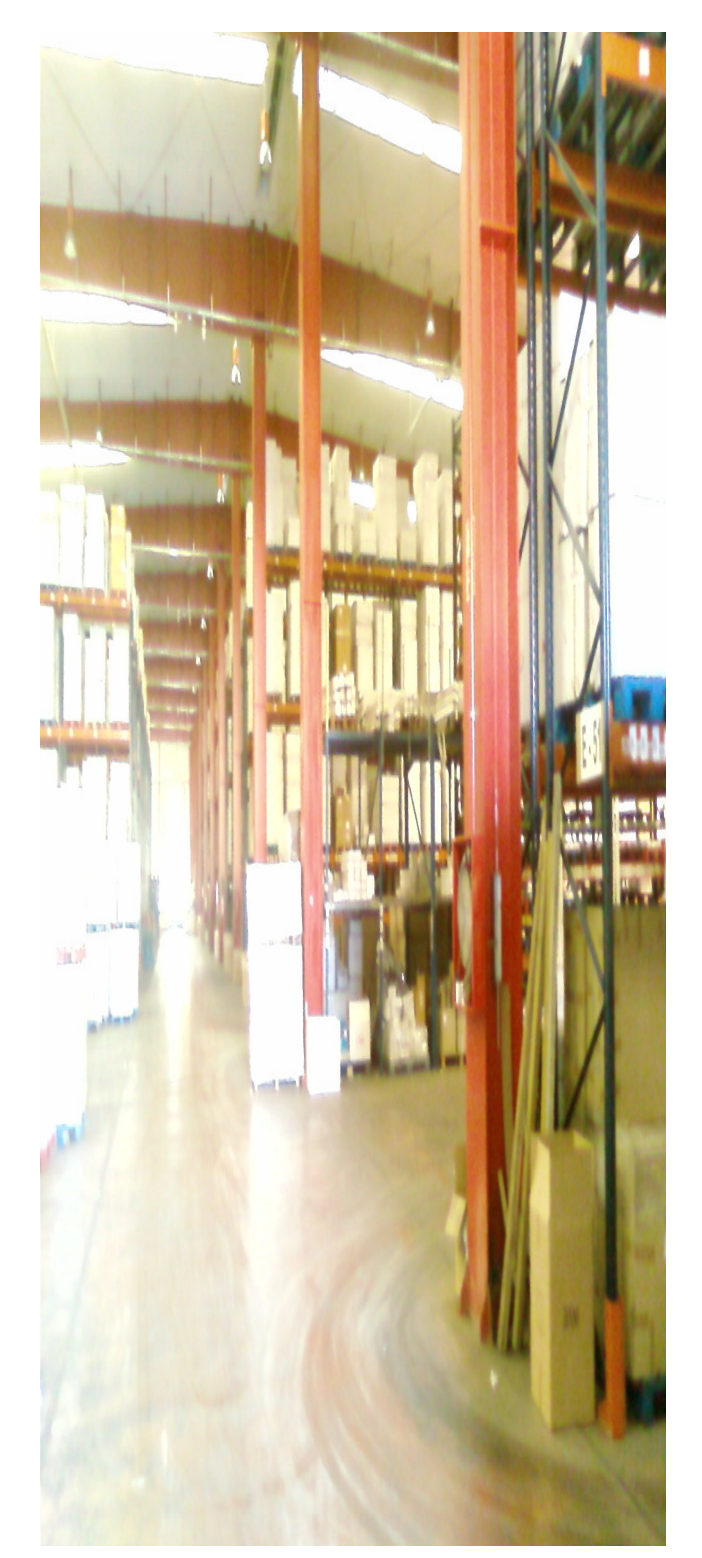

**Vstock On line** es el módulo adicional de Vstock Almacén que permite interactuar con todos los actores de su cadena de suministro.

La monitorización del plan de trabajo a través de la cadena de suministro vía Vstock Online es crucial para poder proporcionar **visibilidad** completa e **información transparente** a todos los actores.

Para que sus clientes y proveedores puedan observar una cadena de suministro impecablemente ejecutada en acción.

Se trata de mostrar la innovación logística en el "mundo real" a través de la optimización de la cadena de suministro y la mejora de la visibilidad; junto a servicios integrados y soluciones tecnológicas para potenciar la eficiencia de la cadena de suministro.

Los clientes de hoy en día quieren mayor agilidad con **menores costes** en la cadena de suministro, que integra a todos los partners de la cadena de suministro y permite compartir de forma automática toda la información del proceso para conseguir una visibilidad a tiempo real y las 24 horas del día, del estado de los inventarios, órdenes y envíos, etc.

**Vstock** tiene personal especializado en las **PYMES** comprendiendo su problemática y reduciendo los tiempos de implantación.

**Viletel C/Torres de la Alameda nº 4 28806 Alcalá de Henares-Madrid Tel: 91 877 08 16**

# **Vstock On line Especificaciones**

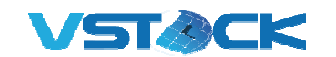

### **Comunicación con clientes**

- Permite dar visibilidad del stock a los clientes autorizados de todos los almacenes
- Introducir y confirmar pedidos.
- Permite hacer consultas del estado de los pedidos de forma autónoma y en tiempo real.
- Automáticamente el sistema propone el stock de los almacenes más próximos en base a logaritmos predefinidos.

# **Comunicación con Proveedores**

- Permite que podamos establecer un flujo de comunicación con nuestros proveedores (Ejemplo: pasar pedido a proveedor)
- Permite que el proveedor nos haga preavisos de recepción

### **Alertas**

- Permite tener informado en tiempo real de todos los procesos del almacén a nuestros clientes, proveedores. Ejemplo: Entrada de material, rotura de stock…
- Estas alertas serán mediante, sms o correo electrónico.
- **Consulta de Artículos y Kits**
- Permite realizar consultas de los artículos, pudiendo buscar por diferentes parámetros (código,

descripción, lote, familia, etc)

- Permite dar visibilidad del stock mínimo.
- Nos muestra la información del precio unitario y del coste medio.
- Posibilidad de cargar una imagen del articulo
- Exportación a Excel de todas las consultas realizadas.

## **Consulta de entradas**

- Nos permite consultar las entradas del almacén.
- Consultas por la fecha de entrada, lote, fecha de caducidad.
- Nos da información del almacén que realizo la entrada de mercancía.
- Posibilidad de múltiples filtros para búsquedas sencillas.
- Alerta mediante, sms, email de la entrada, con nº de pedido, cantidad, etc.
- Exportación a Excel de todas las consultas realizadas.

## **Consulta de Expediciones**

- Consultas de las expediciones, buscar por nº cliente, pedido, empresa, fecha.
- Envio de SMS, email cuando se realice expedición
- Enlace directo con diferentes empresas de transporte y paquetería
- Conexión a las webs de transportistas y descarga

del albarán de entrega firmado

## **Consulta stock**

- Permite realizar consultas del stock, pudiendo buscar por diferentes parámetros (código, descripción, lote, familia, etc)
- Permite dar visibilidad del stock, agrupado o por almacén.
- Nos muestra la información del precio unitario y del coste medio.
- Exportación a Excel de todas las consultas

### **Informes**

- Impresión directa desde Vstock On line
- Posibilidad de exportación a: PDF, XLS (Excel), RTF (Word), MHT (para abrir con explorador), Text (texto), Image (Imagen)
- Los diferentes tipos de informes que podrá sacar con Vstock On line: Stock, Entradas, Salidas, de movimientos (Entradas/salidas)

# **Acceso y personalización**

- Contraseña y password, la cual le permite tener acceso solamente a su empresa o a varias.
- Creación de super usuario con acceso a todas las empresas.
- Escritorio personalizable, mediante una serie de plantillas y logo empresa

**Viletel C/Torres de la Alameda nº 4 28806 Alcalá de Henares-Madrid Tel: 91 877 08 16**